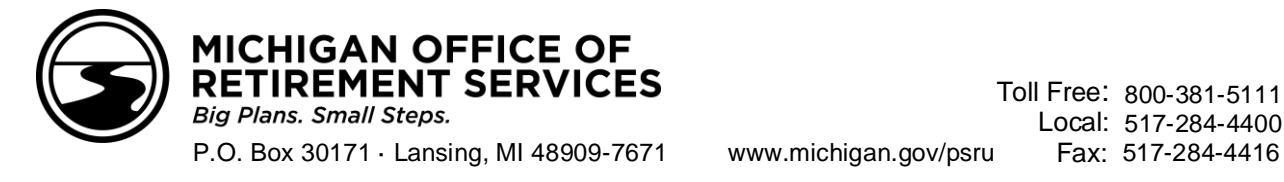

# **End of School Year Checklist – 2021**

Use this checklist as a reminder of retirement reporting tasks associated with the end of the school year and summer.

## **Reporting and payments:**

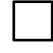

Begin using the summer spread wage code (08). See [RIM 4.04.20](http://www.michigan.gov/psru/0,2496,7-284-75792_75811-380910--,00.html) an[d RIM 7.17.00.](http://www.michigan.gov/psru/0,2496,7-284-75792_75814-383036--,00.html)

Complete Final Payroll Details (FPDs) for members who are retiring. See [RIM 11.02](https://www.michigan.gov/psru/0,2496,7-284-97268_75792_75818-556219--,00.html) and [RIM 11.03.](https://www.michigan.gov/psru/0,2496,7-284-97268_75792_75818-556220--,00.html) Other resources available on the Employer Information website:

- o E-learning module: [Final Payroll Details](http://dtmb-ors.articulate-online.com/p/4912380616/DocumentViewRouter.ashx?Cust=49123&DocumentID=d2698e61-e72a-4e43-9bb4-ae0659a94352&Popped=True&v=2&InitialPage=story.html)
- o Job aids:

[Balancing Final Payroll Details Instructions](http://michigan.gov/documents/psru/R0904C-Balancing-Final-Payroll-Details-Instructions_377141_7.pdf)

[FPD Balancing Worksheet](http://michigan.gov/documents/psru/R0903C_FPD-Balancing-Worksheet_377145_7.pdf)

[Avoid FPD Errors](http://www.michigan.gov/documents/psru/FinalPayrollDetail_JobAid_539864_7.pdf)

For employees who are terminating with your reporting unit, submit termination dates for those with a DC component (DC, Pension Plus, Pension Plus 2, or PHF) on a Detail 4 (DTL4) record. See [RIM 7.21.07](http://www.michigan.gov/psru/0,2496,7-284-75792_75814-383064--,00.html)**.**

To avoid late fees and interest, be aware of payments due for UAAL Rate Stabilization that appear on the Pay Cycle Statements in July and August.

### **Tax-Deferred Payment (TDP) agreement addendums:**

Advise terminating employees with a TDP agreement of the 90-day window to transfer their agreement from you to the new employer using the *[Tax-Deferred Payment \(TDP\) Agreement Addendum \(R0625C\)](http://www.michigan.gov/documents/R625C_129639_7.pdf)*. See [RIM](http://www.michigan.gov/psru/0,2496,7-284-75792_75817-384381--,00.html)  [10.09.00](http://www.michigan.gov/psru/0,2496,7-284-75792_75817-384381--,00.html)**.**

Ask new employees whether they had a TDP agreement with their previous employer, and if so, process the *TDP Agreement Addendum (R0625C)* for those employees. See [RIM 10.09.01.](http://www.michigan.gov/psru/0,2496,7-284-75792_75817-382860--,00.html)

#### **Preparing for new employees:**

Voya Financial® provides education to participants in the Pension Plus, Pension Plus 2 and Defined Contribution plans. Call Voya at 517-284-4422 to set up 1-on-1 appointments and/or live webinar(s) for your school or district. Participants can also register for options scheduled quarterly at [stateofmiplanseducation.com](https://gcc02.safelinks.protection.outlook.com/?url=http%3A%2F%2Fstateofmiplanseducation.com%2F&data=04%7C01%7CWebbK3%40michigan.gov%7C6e5ef27f6697406088ba08d92ce93000%7Cd5fb7087377742ad966a892ef47225d1%7C0%7C0%7C637590202301049286%7CUnknown%7CTWFpbGZsb3d8eyJWIjoiMC4wLjAwMDAiLCJQIjoiV2luMzIiLCJBTiI6Ik1haWwiLCJXVCI6Mn0%3D%7C1000&sdata=MgH%2B64EHxxlu9cnwE3ZR87nMiGIHrjvNwSeZThQO3ao%3D&reserved=0) or by call 517-284-4422.

#### **Reporting new employees:**

Verify Social Security numbers (SSNs) are correct before reporting by requesting proof from the new employee or from your human resource department. **IMPORTANT: Always contact ORS with any SSN issues or corrections before taking any action.**

Use the Member Benefit Plan link on the Employer Reporting website (see [RIM 6.02.00\)](http://www.michigan.gov/psru/0,2496,7-284-75792_75813-381605--,00.html) to determine whether the new employee is:

- o new to the retirement system,
- o a current MPSERS member who is new to your reporting unit, or

a MPSERS retiree (if a retirement effective date is displayed).

To ensure you report new employees correctly, review the e-learning module: New Employee Reporting **[Process](https://dtmb-ors.articulate-online.com/4912399973)**